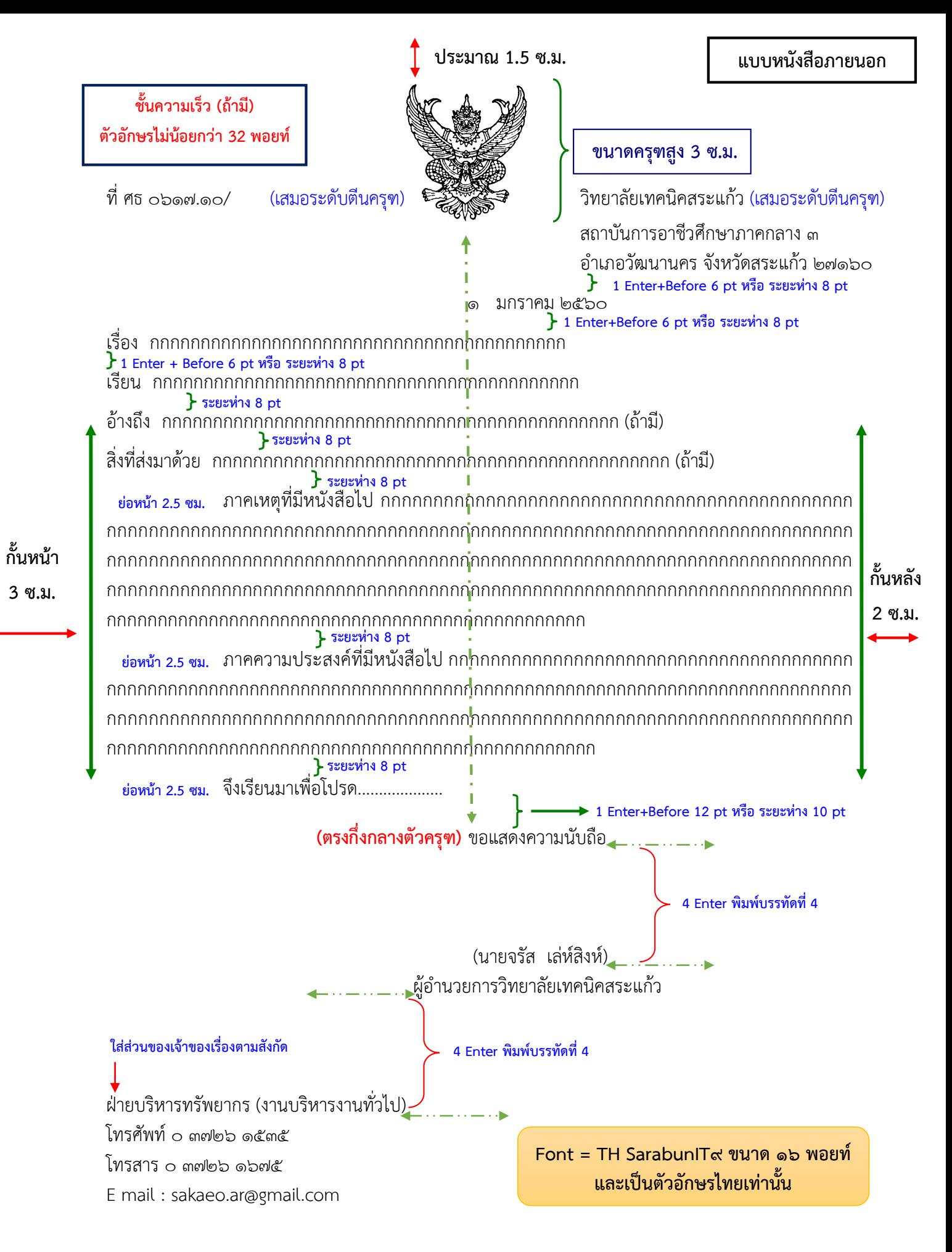

**หมายเหตุ** กรณีที่มีความจ าเป็น อาจปรับการพิมพ์หนังสือราชการให้แตกต่าง ได้ตามความเหมาะสม โดยให้ คำนึงถึงความสวยงามและรูปแบบของหนังสือราชการเป็นสำคัญ

**ประมาณ 2 ซ.ม.**